# **BAB III**

# **METODE PENELITIAN**

# **3.1 Lokasi dan Waktu Penelitian**

Lokasi pada penelitian ini dilakukan berlokasi di Kecamatan Lendah Kabupaten Kulon Progo Provinsi Daerah Istimewa Yogyakarta. Waktu penelitian dilakukan selama 5 bulan, terhitung sejak pertengahan bulan September Tahun 2019 dan berakhir pada bulan Februari akhir Tahun 2020.

# **3.2 Alat dan Bahan**

**3.2.1 Alat**

Alat yang dapat membantu serta mempermudah dalam penelitian merupakan sarana pendukung dalam penelitian ini. Alat yang digunakan dalam penelitian dapat dilihat pada Tabel 4.

*Tabel 4. Alat Penelitian*

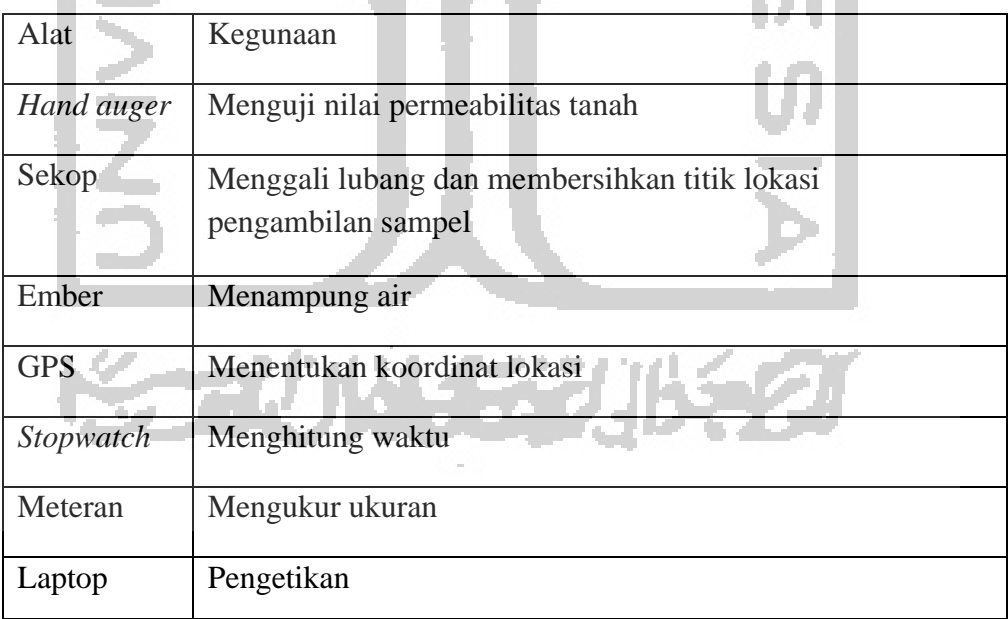

# **3.2.2 Bahan**

Bahan dalam penelitian ini merupakan suatu sarana pendukung yang akan mempermudah dalam penelitian ini. Bahan yang digunakan dalam penelitian ini adalah Air bersih yang berfungsi sebagai bahan untuuk uji permeabilitas dan sampel tanah dari titik rencana ZRoS yang kegunaannya sebagai bahan untuk uji tekstur tanah.

## **3.3 Prosedur Analisa Data**

Proseder analisa data dalam penelitian ini dilakukan dengan beberapa tahapan untuk menentukan potensi teknologi ZRoS yang dapat diterapkan pada daerah yang direncanakan, tahapan penelitian dapat di lihat dalam diagram alir pada Gambar 7.

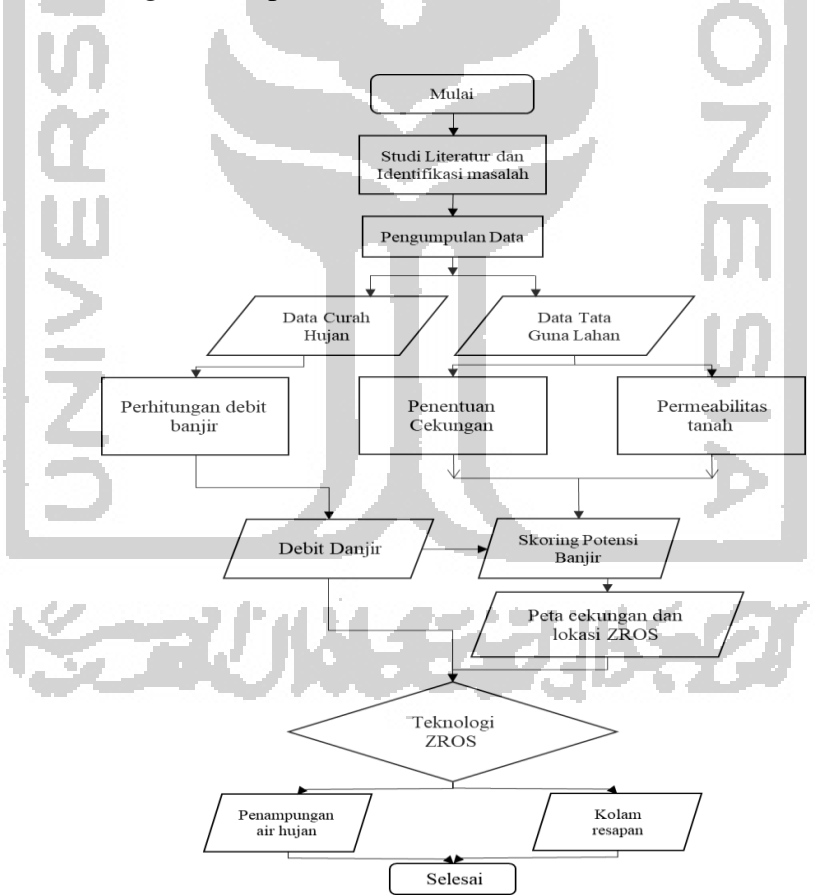

Gambar 6. Tahapan Penelitian

#### **3.3.1 Studi Literatur dan Mengidentifikasi Masalah**

Awal dari penelitian ini yaitu mengidentifikasi studi literatur pada daerah yang ingin diteliti, dimana studi literautr adalah tahapan awal dari penelitian ini untuk mengidentifikasi terhadap suatu masalah pada daerah Kecamatan Lendah. Dasar pada penelitian ini adalah Peraturan Daerah Kabupaten Kulon Progo Nomor 1 tahun 2014 tentang Rencana Tata Ruang Wilayah Kabupaten Kulon Progo yang menyatakan bahwa Kecamatan Lendah merupakan daerah rawan banjir serta pada saat musim hujan kawasan ini menjadi yang banyak tergenang baik di bidang pertanian dan pemukiman disekitar Kecamatan Lendah Kabupaten Kulon Progo, sehingga perlu dilakukan studi untuk permasalahan banjir di Kecamatan Lendah yang menjadi dasar dari penelitian ini.

## **3.3.2 Pengumpulan Data**

Proses pengumpulan data dalam penelitian ini yaitu dengan melakukan pengamatan dengan menggunakan metode Observasi. Observasi merupakan tahapan yang dilakukan langsung terjun ke lapangan dengan melihat kondisi nyata atau eksisting yang ada, dan ada juga dengan tidak langsung yaitu, seperti mencari data-data dari penelitian terdahulu yang mendekati penelitian ini atau melalui instansi-instasi yang berkaitan. Proses pengumpulan data observasi dilakukan untuk mencari informasi guna memenuhi dan membantu atau mempermudah mengumpul data untuk kebutuhan dalam penelitian ini.

#### **3.3.3 Perhitungan Debit Banjir**

Umumnya menentukan debit aliran akibat hujan diperoleh oleh dari hubungan rasional antara air hujan dengan limpasan, untuk mencari data tersebut yaitu digunakan Metode Rasional. Besarnya debit rencana dihitung dengan Metode Rasional, Adapun rumusan Metode Rasional adalah:

$$
Q=0.278\,.\,C.\,I.\,A
$$

Dimana :

- $Q =$  debit aliran permukaan  $(m^3/\text{detik})$
- $C =$ koefisien limpasan
- $I =$ intensitas hujan (mm/jam)
- $A =$ luas area tangkapan hujan (ha)

Koefisien pengaliran (C) adalah perbandingan antara jumlah aliran air hujan yang mengalir atau melintas diatas permukaan tanah dengan jumlah air yang jatuh dari atmosfir(hujan total yang terjadi) Besaran di pengaruhi oleh tata guna lahan, kemiringan lahan, jenis tanah dan kondisi tanah. Analisa tata guna lahan(*landuse*) dengan mempertimbangkan area tutupan lahan daerah yang akan direncanakan teknologi ZRoS. Sedangkan, untuk analisa hidrologi yang digunakan adalah mencari nilai intensitas hujan.

#### **3.3.3.1 Data Curah Hujan Hilang**

Data Intensitas hujan didapatkan pada stasiun Lendah dan Stasiun Kulwaru Kabupaten Kulon Progo, akan tetapi data Intensitas hujan tidak selalu mempunyai data lengkap yang atau pasti mempunyai data yang kosong, oleh karena itu untuk mencari data yang kosong dengan menggunakan metode rasional untuk melengkapi data tersebut, adapun metode-metode berikut:

1. Metode Aritmatik

Jika pada suatu stasiun hujan ada data yang hilang atau kosong dan apabila data tersebut R selisih <10% maka akan digunakan Metode aritmatik

Adapun contoh rumus perhitungan aritmatik adalah:

$$
r_x=(R_1+R_2+R_3+\ldots+R_n)/n
$$

Dimana :

 $r_x$  = Curah hujan yang hilang

 $R_1, R_2, R_3, \ldots, R_n$  = Curah hujan pada stasiun

#### 2. Metode Rasio Normal

Apabila nilai R selisih >10%, maka ada data curah hujan perkiraan curah hujan yang hilang dihitung dengan menggunakan metode rasio normal. Maka Rumus yang akan digunakan adalah :

$$
rx = \frac{Rx}{n} \left( \frac{r1}{R1} + \dots \frac{rn}{Rn} \right)
$$

Dimana :

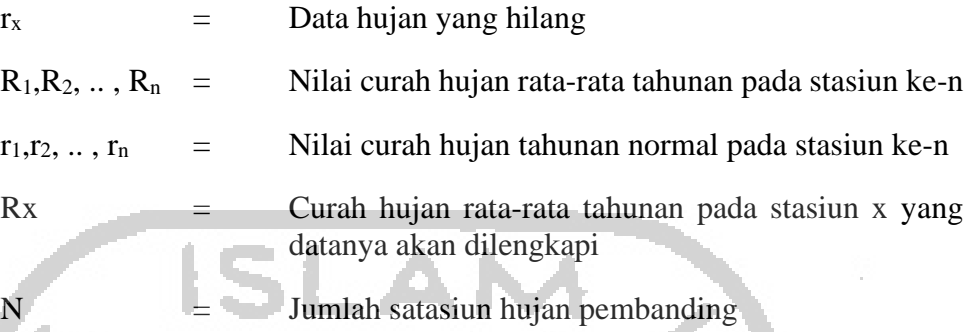

## **3.3.3.2 Uji Homogenitas**

Setelah melengkapi data curah hujan, selanjutnya dilakukan uji homogenitas bertujuan untuk mengetahui apakah beberapa variasi data dari populasi varaians yang berbeda dan untuk mendapatkan nilai keselarasan data yang ada. Uji homogenitas yang digunakan dalam penelitian ini adalah uji homogenitas dengan metode uji homogenitas standar normal (SNHT) yang sudah secara lama dan luas digunakan dengan pengujian rasio kemungkinan. Pengujian dilakukan pada rasio antara stasiun. Pertama seri ini dinormalkan dengan mengurangi rata rata dan membaginya dengan standar deviasi. (Peterson dkk, 1998)

menentukan hasil dari stastistik uji  $T(k)$  untuk membandingkan rata-rata dari tahun pertama *k* dengan dari tahun terakhir (*n – K)* yang dapat dituliskan dengan persamaan Wijngaard dkk (2003):

 $T(k) = k\bar{z}_1^2 + (n-k)\bar{z}_2^2$ 

Dengan

$$
\overline{z}_1 = \frac{1}{k} \sum_{i=1}^{-k} \frac{Y_i - \overline{Y}}{s}
$$

$$
\overline{z}_1 = \frac{1}{n-k} \sum_{i=k+1}^{k} \frac{Y_i - \overline{Y}}{s} Y_i
$$

(i adalah tahun dari 1 sampai n) adalah series tahunan yang akan diuji,  $\bar{Y}$  adalah rata - rata dan standar deviasi. Jika perubahan signifikan terletak di tahun *K*, maka  $T(k)$  mencapai maksimum dekat dengan tahun  $k = K$ . Statistik uji didefinisikan sebagai berikut :

$$
To = \max_{1 \leq k \leq n} T(k)
$$

Jika To melampaui nilai kritis, maka hipotesis nol akan ditolak. Seperti terlihat pada Tabel I bahwa nilai kritis bergantung pada ukuran sampel. SNHT lebih sesuai terhadap perubahan yang dekat dengan permulaan dan akhir dari seri yang relatif mudah.

# **3.3.3.3 Pengukuran Dispersi**

Pengukuran Dispersi adalah pengukuran yang mempunyai nilai varian dimana data curah hujan didapatkan tidak akan selalu sama nilai rata-ratanya, varian/dispersi adalah besarnya derajat dan hasil yang bervarian, perhitungan tersebut di namakan dispersi . Adapun cara pengukuran dispersi antara lain :

1. Koefisien Variasi

Koefisien Variasi (*coeffisien of variation*) adalah nilai perbandingan antara standar deviasi dengan nilai rata-rata sebaran. Koefisien variasi dapat dihitung dengan rumus berikut.

$$
\overline{X} = \frac{\sum x_i}{n}
$$
  

$$
CV = \frac{S}{\overline{X}}
$$

Di mana :

- $CV = Koefisien Variasi$
- $S = Standard Deviasi$
- $X = \text{Rata-Rata Hitung} = \text{Hrerata}$

 $N = J$ umlah Data Hujan

2. Standar Deviasi

$$
s = \sqrt{\frac{\sum (X_i - \bar{X})}{n-1}}
$$

## Dimana :

- $S = Deviasi standard$
- Xi = Nilai varian ke i
- $X =$  Nilai rata-rata varian

n = Jumlah data

### 3. Koefisien *Skewness*

Koefisien Skewness (kemencengan) adalah suatu nilai yang menunjukan derajat ketidak simetrisan dari suatu bentuk distribusi, jika dirumuskan dalam suatu persamaan adalah sebagai berikut.

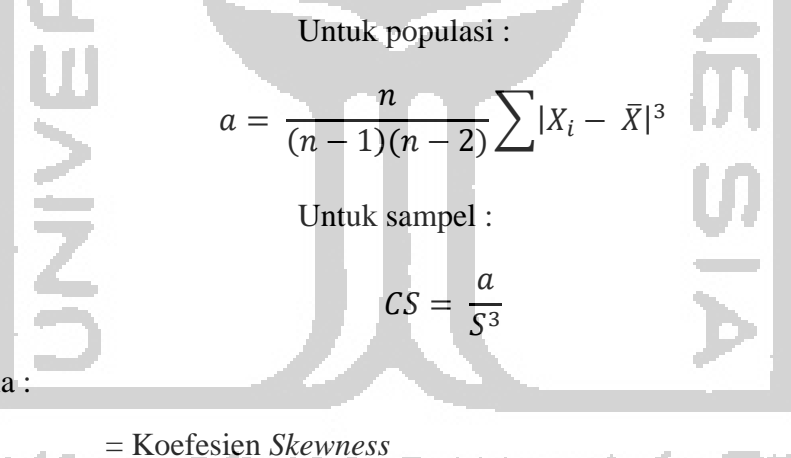

Dimana :

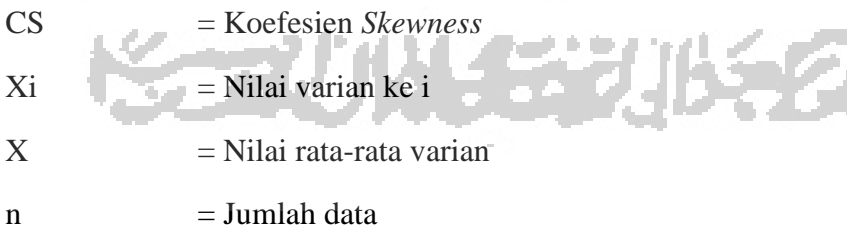

 $S = Deviasi standard$ 

4. Koefisien *Kurtosis*

Koefisien *Kurtois* adalah untuk mengukur distribusi variable, yang merupakan kepuncakan (*peakedness*) distribusi. Biasanya hal ini dibandingkan dengan distribusi normal yang mempunyai koefisien *kurtois*  sama dengan 3, yang dinamakan *mesokutik.*

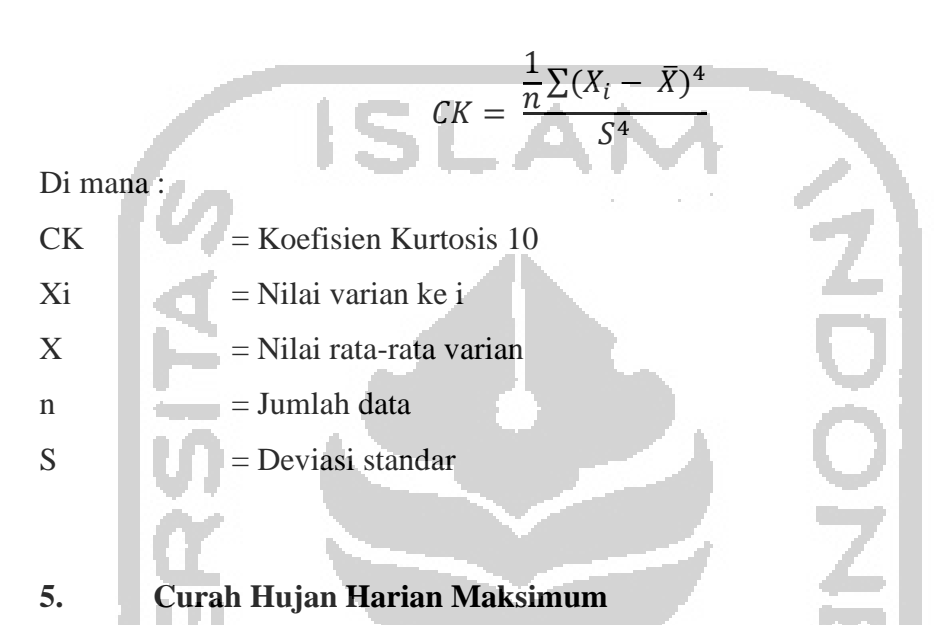

Curah Hujan Harian Maksimum adalah mencari nilai curah hujan yang paling besar yaitu dilakukan dengan 4 metode, yaitu metode Gumbel, Log Normal, Distribusi Normal, nilainya dapat dilihat pada Tabel 5:

Tabel 5. Persyaratan Masing Masing Distribusi Jenis Distribusi Syarat Distribusi Normal Distribusi Log Normal  $CS = 0$  $CS = 3CV$  atau  $cs \approx 3CV$ Distribusi Gumbel  $CS \approx 1.14$  $CK \approx 5.4002$ Distribusi Log Pearson Tidak termasuk di atas atau CS<0

## 1. Metode Gumbel

Langkah-langkah yang harus dilakukan untuk dapat mendapatkan hasil dengan menggunakan metode gumbel adalah:

a. Menghitung besarnya rata-rata curah hujan daerah x  $(\bar{x})$ .

$$
\bar{X} = \frac{1}{n} \times \sum(x)
$$

b. Mencari nilai standar deviasi (S).

$$
S = \sqrt{\frac{\sum (X - \overline{X})^2}{n-1}}
$$

- c. Mencari nilai Yn, Yt, dan Sn untuk periode ulang hujan (PUH) 5 tahun (nilai sudah ketentuan).
- Langkah terakhir adalah menghitung nilai CHH maksimal dengan persamaan:

$$
Xt = \overline{X} + \frac{S}{Sn}(Yt - Yn)
$$

Menghitung nilai koefisien Skewness dan koefisien dan koefisien yang variasi.

2. Metode Log person III

Pada perhitungan curah hujan CHH dengan menggunakan metode Log person III, diperlukan nilai Xi. Rumus yang digunakan adalah :

a. Mengubah nilai R menjadi nilai log R (Xi).

b. Menghitung besarnya rata-rata nilai log R  $(\bar{x})$ .

$$
\bar{X}_i = \frac{1}{n} \times \sum (X_i)
$$

c. Mencari nilai standar deviasi (S).

$$
S = \sqrt{\frac{\sum (Xi - \overline{X} i)^2}{n-1}}
$$

d. Mencari nilai keofisien kemiringan (skewness).

- e. Berdasarkan harga Cs yg diperoleh dan nilai PUH (T) yg ditentukan, dapat diketahui nilai Kx dg menggunakan Tabel Log Pearson III.
- f. Menghitung nilai logaritma  $(X_T)$  untuk masing-masing data

curah hujan untuk semua PUH, dengan persamaan  $x_{T}=x+k_{x}.S$ 

g. Menghitung nilai antilog dari  $(X_T)$ .

 $R_T = antilog(X_T) = 10^{(XT)}$ 

3. Metode Distribusi normal

Rumus dalam menghitung distribusi normal dapat di lihat di bawah ini:

$$
XT = X + K_T S
$$

Dengan keterangan :

 $XT = Hujan Rencana dengan periode ulang T tahun$ 

 $\overline{X}$  = Nilai rata-rata dari data hujan (X) mm

 $S =$  = Nilai standart deviasi

 $K_T$  = Faktor Frekuensi, nilainya tergantung dari T (Tabel Gauss)

4. Metode Log Normal

Perbedaan metode ini dengan metode Probabilitas Normal

adalah metode log normal ini menggunakan fungsi logaritma. logaritma adalah invers dari perpangkatan. Rumus yang digunakan dalam metode Distribusi Probabilitas Normal adalah sebagai berikut :

 $Log = Log X + (K_T x S Log X)$ 

Dengan langkah di bawah ini :

Log  $X_T$  = Nilai logaritma hujan rencana dengan periode ulang T

a. Nilai rata-rata dari  $\log X = \frac{\sum log X_i}{n}$ 

- b. Deviasi Standar dari Log X
- c.  $K_T$  faktor frekuensi

Curah hujan yang terpilih di lihat dari kecocokan terhadap pengujian dispersi masing masing metode. Perbandingan kecocokan tersebut dapat dilihat dalam Tabel 6. Tabel 6. Nilai Variabel Reduksi Gauss

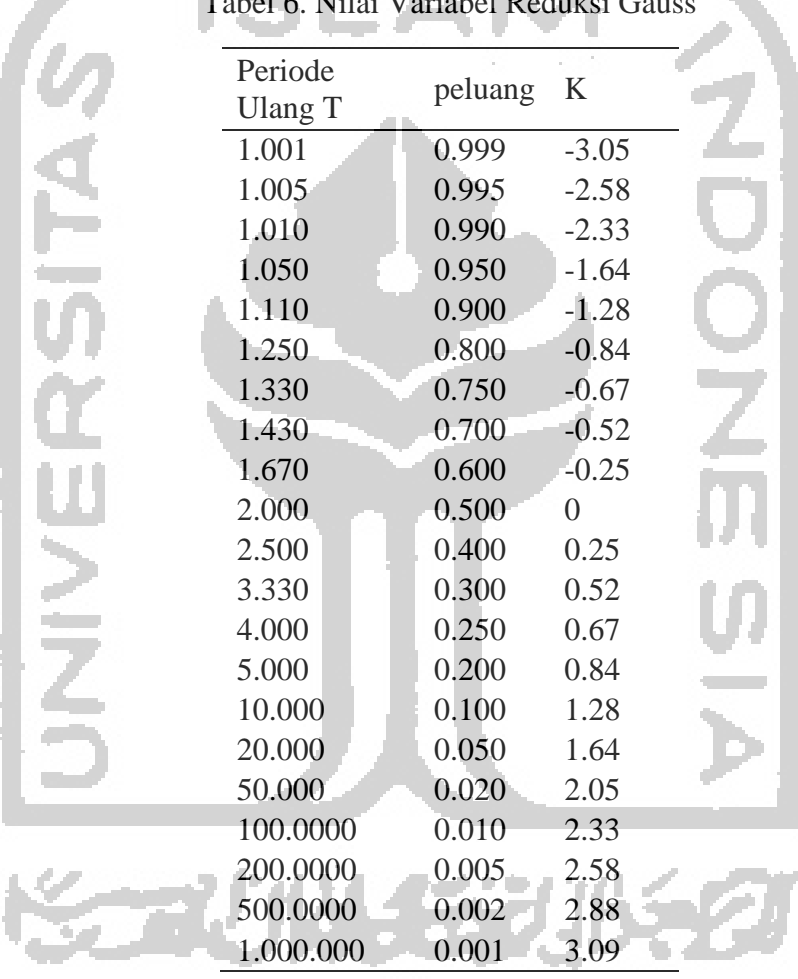

Sumber : Soewarno (1995)

Curah hujan yang terpilih di lihat dari kecocokan terhadap pengujian dispersi masing masing metode. Perbandingan kecocokan tersebut dapat dilihat dalam Tabel 7.

# **6. Distribusi Intensitas Hujan**

Curah hujan jangkan pendek dinyatakan dalam Intensitas dalam satuan per jam yang di sebut Intensitas. Sifat hujan adalah makin singkat hujan berlangsung intensitasnya cenderung makin tinggi dan makin besar periode ulangnya makin tinggi pula Intensitasnya. Analisis intensitas curah hujan dapat di proses dari data curah hujan yang terjadi pada masa lampau (Suripin, 2004). Analisis distribusi hujan ini digunakan untuk mencari nilai intensitas hujan berdasar waktu konsentrasi yang nantinya akan digunakan untuk mencari nilai debit rencana.

Tiga metode yang dapat digunakan dalam menganalisis intensitas hujan, yaitu Metode Bell, Metode Van Breen, dan Metode Hasper Weduwen.

1. Metode Bell

Pada prinsipnya rumus dengan Metode Bell ini untuk menentukan Intensitas Hujan :

$$
R_T^t = (0.21. \ln T + 0.52)(0.52. t^{0.25} - 0.25)R_{10}^{60}
$$

Dimana :

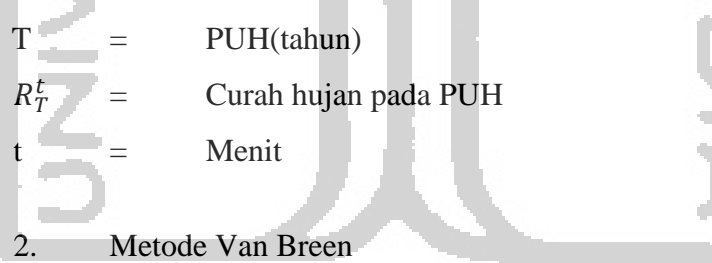

Metode ini berdasarkan anggapan bahwa lama durasi hujan harian adalah terpusat selama 4 jam dengan hujan efektif 90% dari hujan selama 4 jam, Adapun rumusnya adalah :

$$
Ir = \frac{54Rr + 0.007Rr^2}{Ic + 0.3Rt}
$$

Dimana :

- Ir : Intensitas curah hujan pada suhu periode ulang (T tahun)
- Rr : Tinggi curah hujan pada periode ulang T tahun

30

#### 3. Metode Hasper Weduwen

Metode ini berasal dari kecenderungan curah hujan harian yang dikelompokkan atas dasar anggapan bahwa curah hujan memiliki distribusi yang simetris dengan durasi curah hujan lebih kecil dari 1 jam dan durasi curah hujan lebih kecil dari 1 sampai 24 jam. Perhitungan intensitas curah hujan dengan menggunakan Metode Haspers & der Weduwen adalah sebagai berikut :

$$
Ri = Xt \left(\frac{1218t + 54}{Xt(1-t) + 1272t}\right)
$$

Dimana

t : Durasi curah hujan dalam satuan jam

Xt : Curah hujan maksimum yang terpilih (mm/jam)

Fungsi ketiga metode ini adalah sebagai pembanding antara metode Sherman, Talbot dan Ishiguro untuk menentukan lengkung intensitas hujan. Metode ini hanya dipakai sebagai pembanding untuk memilih antara metode shermen, talbot atau ishiguro. Nilai antara sherman, talbot, atau ishiguro yang lebih mendekati ke nilai salah satu metode yang akan dipilih.

# **7. Intensitas Hujan**

Intensitas hujan dan persamaan lengkung intensitas hujan ini dapat dihitung dengan tiga metode, yaitu metode Sherman, metode Talbot dan metode Ishiguro. Nantinya yang akan dipilih adalah metode yang nilainya paling mendekati dengan nilai distribusi hujan.

1. Metode Talbot

Persamaan yang digunakan :

$$
a = \frac{\left(\sum I.t\right)\left(\sum I^2\right) - \left(\sum I^2.t\right)\left(\sum I\right)}{n\left(\sum I^2\right) - \left(\sum I\right)^2} \qquad b = \frac{\left(\sum I\right)\left(\sum I.t\right) - n\left(\sum I^2.t\right)}{n\left(\sum I^2\right) - \left(\sum I\right)^2}
$$

Setelah nilai a dan b didapat, digunakan untuk persamaan :

2. Metode Sherman  
\nPersonnaan yang digunakan :  
\n
$$
a = \frac{\sum \log I(\sum \log I^2) - (\sum \log I \log I)(\sum \log I)}{n(\sum \log I^2) - (\sum \log I)^2}
$$
  $b = \frac{(\sum \log I)(\sum \log I) - n(\sum \log I \log I)}{n(\sum \log I^2) - (\sum \log I)^2}$   
\nNilai a diperoleh dengan meng-antilog nilai log a, Setelah nilai a dan b didapat, digunakan untuk persamaan :  
\n $I = \frac{a}{(t^b)}$   
\n3. Metode Ishigiro  
\nPersonaan yang digunakan :  
\n $a = \frac{(\sum I \sqrt{t})(\sum I^2) - (\sum I^2 \sqrt{t})(\sum I)}{n(\sum I^2) - (\sum I)^2}$   $b = \frac{(\sum I)(\sum I \sqrt{t}) - n(\sum I^2 \sqrt{t})}{n(\sum I^2) - (\sum I)^2}$   
\nSetelah nilai a dan b didapat, digunakan untuk persamaan :  
\n $I = \frac{a}{(t^{1/2} + b)}$ 

Setelah menghitung ketiga metode ini, selanjutnya di pilih satu dari ketiga metode yang akan digunakan, kita metode dibandingkan dengan pertimbangan memiliki kedekatan dengan nilai distribusi hujan dan juga melihat lengkung intensitas setiap PUH.

# **3.3.4 Penentuan Titik Lokasi ZroS dan Perhitungan Skoring**

Data tata guna lahan untuk pemetaan berbentuk data *SHP* dari Dinas Ketanahan dan Tata Guna Lahan dan untuk menenentuan lokasi ZRoS yaitu menggunakan metode Improving Skoring (pembobotan) yang menjadi alternative dan Permen PU 2014. Pembobotan adalah pemberian bobot pada peta digital masing masing

parameter yang berpengaruh terhadap banjir, dengan didasarkan atas pertimbangan pengaruh masing-masing parameter terhadap banjir. Pembobotan dimaksudkan sebagai pemberian bobot pada masing-masing peta tematik (parameter). Penentuan bobot untuk masing-masing peta tematik didasarkan atas pertimbangan, seberapa besar kemungkinan terjadi banjir dipengaruhi oleh setiap parameter geografis yang akan digunakan dalam analisis SIG (Suhardiman, 2012). Skoring adalah pemberian skor terhadap tiap kelas di masing-masing parameter. Pemberian skor didasarkan pada pengaruh kelas tersebut terhadap kejadian. Semakin besar pengaruhnya terhadap kejadian, maka semakin tinggi nilai skornya (Anas Sudijono, 2007). Untuk itu langkah pertama dalam menentukan titik lokasi ZRoS yaitu menentukan standarisasi skoring dalam penelitian ini, dimana ada 4 komponen skoring berdasarkan dari analisys Hierarchy Procer (AHP) Menurut Thomas Elsaaty (1980). Oleh karena itu Analysis Hierarchy Proses dapat dilihat pada Tabel 7 dan Tabel 8 adalah tentang skoring banjir.

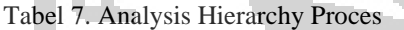

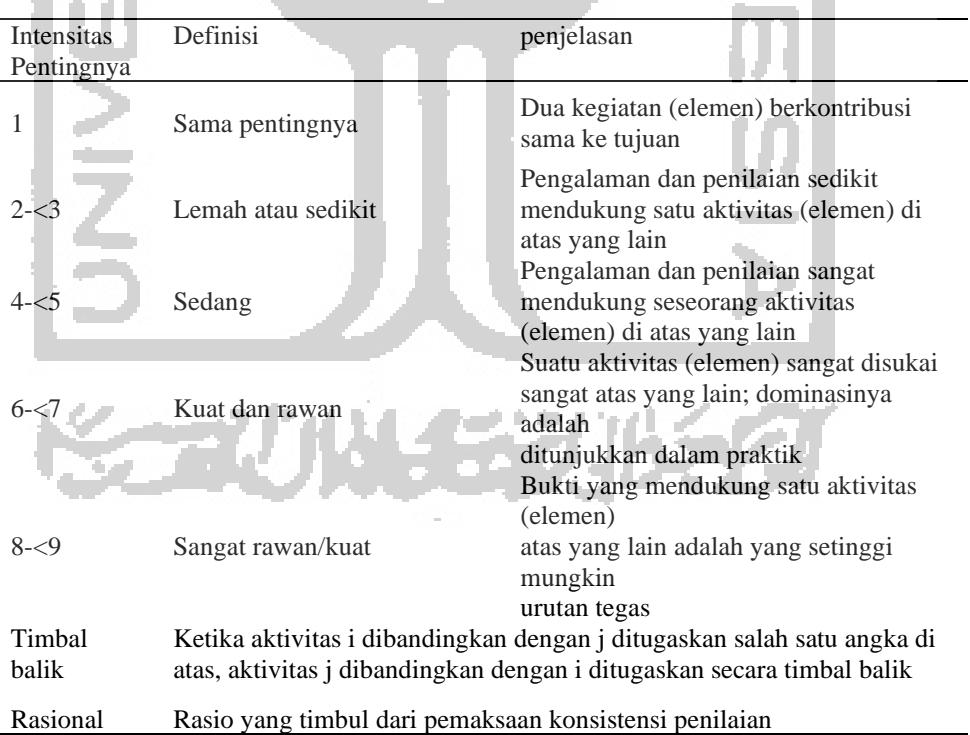

Menurut Estman (1995) menyebutkan salah satu fungsi GIS itu adalah sebagai penggunaan untuk menentukan hubungan antar lapisan peta dimana untuk menghasilkan peta turunan yang baru dengan mendukung keputusan berdasarkan analisis yang dihasilkan dalam peta turunan. Oleh karena itu, AHP sebagai salah satu metode yang nilainya ditentukan secara subjektif untuk mengklasifikasikan ulang nilai pada masing-masing layer dalam membantu menentukan pengambilan keputusan. Jadi nilai 2-3 (rendah), 4-5 (sedang), 6-7 (rawan), 8-9(sangat rawan) untuk membantu mengklasifikasikan nilai data-data untuk mengetahui nilai potensi banjir di daerah cekungan berdasarkan Estman (1995).

Setelah mendapatkan 4 hasil masing-masing skoring selanjutnya, dari hasil tersebut dilakukanmya penggabungan hasil data dengan menggunakan metode *Improvement* Skoring (pembobotan) membantu mendapatkan hasil beberapa parameter skoring yaitu skoring waktu genangan, luas genangan, tinggi genangan dan debit limpasan air dalam penelitian ini. Skoring dilakukan untuk membantu melakukan overlay terhadap masing masing data parameter tersebut. Overlay yang dilakukan merupakan overlay berbobot. Berdasarkan aplikasi ArcGIS dijelaskan bahwa overlay berbobot adalah proses penggabungan beberapa nilai parameter yang berbeda menjadi satu model yang menunjukan hasil dari penggabungan beberapa parameter tersebut. Setelah itu dilakukan pembobotan pada setiap parameter guna mengetahui faktor yang paling berpangaruh dalam penelitian ini.

Skoring dilakukan untuk membantu melakukan overlay terhadap masing masing data parameter tersebut. Overlay yang dilakukan merupakan overlay berbobot. Berdasarkan aplikasi ArcGIS dijelaskan bahwa overlay berbobot adalah proses penggabungan beberapa nilai parameter yang berbeda menjadi satu model yang menunjukan hasil dari penggabungan beberapa parameter tersebut. Parameter tersebut memiliki pengaruh yang berbeda terhadap kerawanan terhadap banjir sehingga harus dilakukan pembobotan terhadap masing masing parameter dan dapat dilihat pada tabel 8. Kerawanan tersebut diketahui berdasarkan variasi hasil perhitungan parameter tersebut. Sebagai contoh apabila nilai tinggi genangan sangat variatif maka nilai tinggi genangan akan memiliki bobot yang paling tinggi. Nilai bobot masing masing parameter dapat dilihat pada Tabel 9.

Dalam penelitian ini parameter-parameter genangan diambil berdasarkan acuan dari Permen PU No 12 tahun 2014 dengan memodifnya dengan menambahkan debit genangan sebagai salah satu parameter genangan seperti pada jurnal penelitian Santosa dkk (2015) yang menambahkan debit genangan menjadi salah satu paramater terjadinnya banjir.

Tabel 8. Nilai Bobot

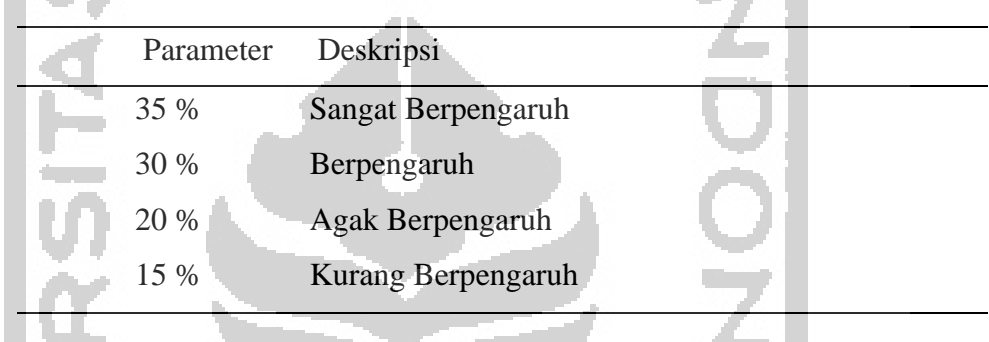

0. Chi

Rumus yang digunakan dalam mencari skoring Luas, Skoring Tinggi, waktu genangan adalah:

$$
Q = \frac{A \text{ per cekungan} (m^2) \times ((elevasi akhir - elevasi awal)/L)}{t (detik)}
$$
  
a genangan (m<sup>2</sup>) = 
$$
\frac{Elevasi akhir - elevasi awal)}{L}
$$
  
h genangan (m) = 
$$
\frac{Volume(m^3)}{Luas (m^2)}
$$
  
waktu genangan (s) = 
$$
\frac{Debit (m/s^3)}{Volume (m^3)}
$$

Tabel 8. Parameter Banjir

**Service** 

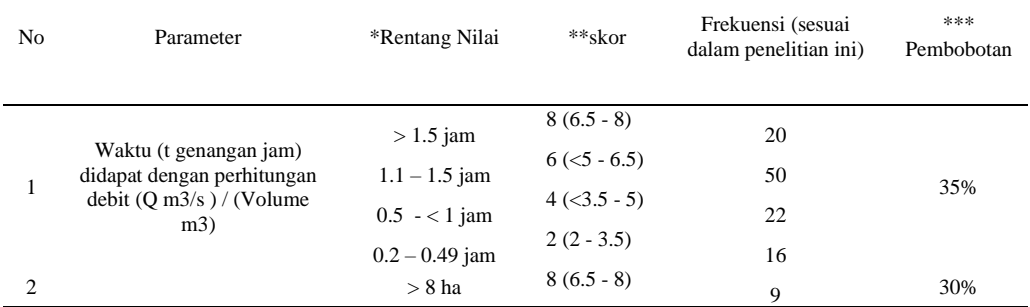

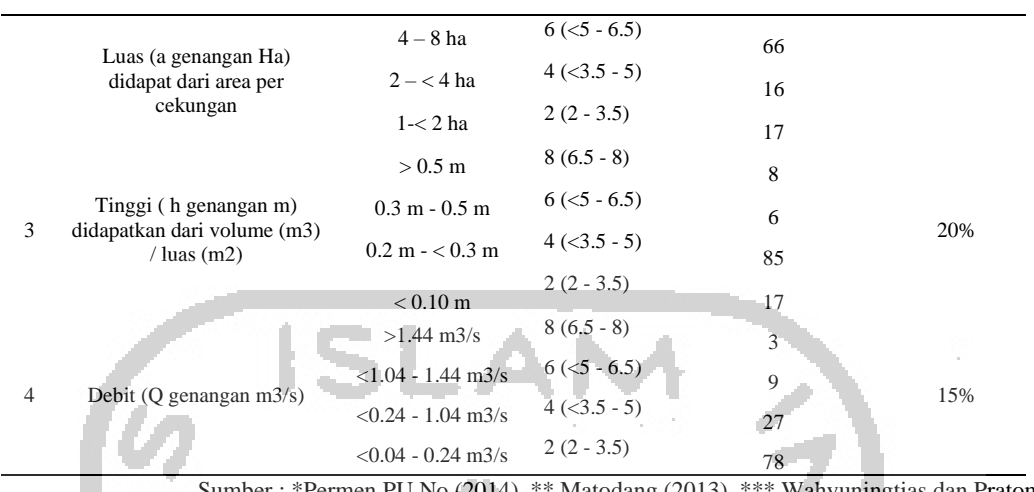

Sumber : \*Permen PU No (2014), \*\* Matodang (2013), \*\*\* Wahyuningtias dan Pratomo (2013), Laswono (2016)

Contoh Perhitungan Skor =  $\sum i = 0$  (bobot parameter x skor)

dimana  $n = 4$  Paramter Skor

Untuk mendapatkan skor/nilai total, perlu adanya pemberian nilai dan bobot sehingga perkalaian antara keduanya dapat menghasilkan nilai total yang biasa disebut skor. Pemberian nilai pada setiap parameter adalah sama yaitu 1-10, sedangkan pemberian bobot tergantung pada pengaruh dari setiap parameter yang memiliki faktor paling besar dalam tingkat kerawanan banjir (Matondang, J.P., 2013) Oleh karena itu, Skoring (pembobotan) adalah metode yang dapat menggabungkan beberapa parameter skor yang ada pada aplikasi ArcGis untuk itu metode dipilih dalam penelitian ini.

Tabel 9. Potensi Banjir

| Skor          | Keterangan       |
|---------------|------------------|
| $2 - 3.5$     | $\sim$<br>Rendah |
| $<$ 3,5 $-$ 5 | Sedang           |
| $< 5 - 6.5$   | Rawan            |
| $< 6.5 - 8$   | Sangat Rawan     |

## **3.3.5 Uji Permeabilitas Tanah**

Ada beberapa metode pengujian permeabilitas yang telah banyak dikembangkan dan ada tiga metode yang lazim digunakan untuk keperluan perencanaan pembangunan bendungan yaitu : metode pengujian legeon, metode sumur pengujian dan metode pengujian pada lubang bor (Sosrodarsono, 1977).

Pada penilitan ini uji permeabilitas tanah adalah pengujian untuk melihat kecepatan tanah dalam meresapkan air terhadap lokasi yang telah direncana untuk menentukan teknologi ZRoS yang tepat digunakan di daerah rencana dengan berdasarkan Standar Nasional Indonesia (SNI) Nomor 03-2453-2002 tentang Tata Cara Perencanaan Sumur Resapan Air Hujan. uji permeabilitas dilakukan dengan metode *Inverse Auger Hole* menggunakan alat *Hand Auger. Hand auger* adalah alat yang ukurannya telah ditetapkan untuk membuat lubang atau melubangih tanah dengan kedalaman yang sudah ditentukan dan satuan kecepatan cm/jam/

Pada penilitian digunakan perhitungan permeabilitas dengan menggunakan persamaan dari J.W Van Hoorn untuk mencari nilai dari *Hydraulic Conductivity* yang di anggap menunjukan nilai yang sama dengan permeabilitas, yaitu nilai suatu tanah dapat meloloskan air kedalam tanah, persamaan itu adalah :

$$
K = 1.15 \times r \times \tan \alpha
$$

Dimana :

$$
Tan \propto = \frac{\log (Ho + \frac{r}{2}) - \log (Ht + \frac{r}{2})}{t}
$$

 $K = Permeabilitas Tanah (m/hari)$  $r =$  Jari Jari Lubang Auger (cm) Ho = Tinggi Muka Air Awal (cm)  $Ht = Tinggi Muka Air Setiap 1 Menit (cm)$  $t = W$ aktu (detik)

### **3.3.6 Penentuan Teknologi ZroS**

Penentuan Teknologi dilakukan pada tahap akhir penelitian melalui kajian kelayakan daerah rencana penerapan teknologi ZRoS untuk menentukan potensi teknologi yang dapat diterapkan. Penentuan teknologi ZRoS pada daerah rencana dilakukan berdasarkan nilai tekstur tanah dan nilai permeabilitas tanah pada daerah tersebut. Daerah dengan Tekstur tanah berdiameter kecil dan nilai permeabilitas rendah <2,16 cm/jam akan memiliki potensi untuk diterapkan

teknologi kolam retensi, sedangkan untuk daerah yang dengan tekstur tanah berdiameter besar dan nilai permeabilitas tinggi berkisar antara >2,16 cm/jam maka daerah tersebut berpotensi untuk diterapkan teknoogi seperti Bioretensi, Swales, Infiltration Trench, Kolam Detensi (CIRIA, 2004). Kriteria penentuan potensi penerapan teknologi ZRoS dapat dilihat pada Tabel 10.

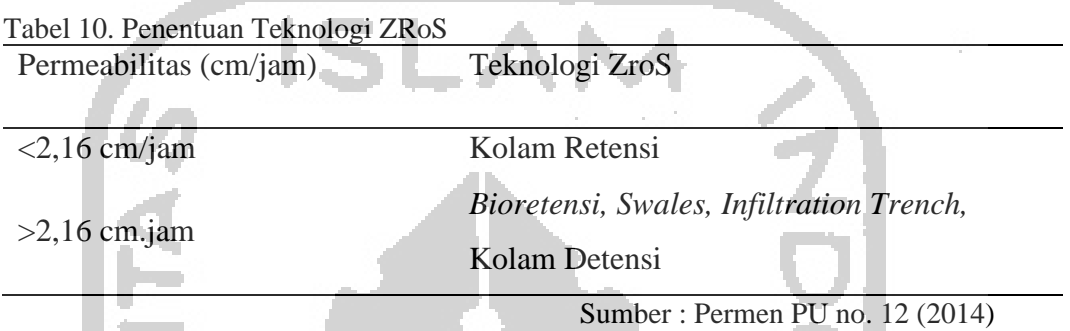

Penentuan Teknologi Zero Runoff System dengan melihat besaran nilai permeabilitas dan melihat jenis tanah Kecamatan Lendah Kabupaten Kulon Progo berdasarkan yang telah tentukan oleh Permen Pu Tahun 2014 untuk membantu keselarasan untuk menentukan Teknologi yang tepat serta membandingkan dengan penelitian yang sudah ada sebelumnya.

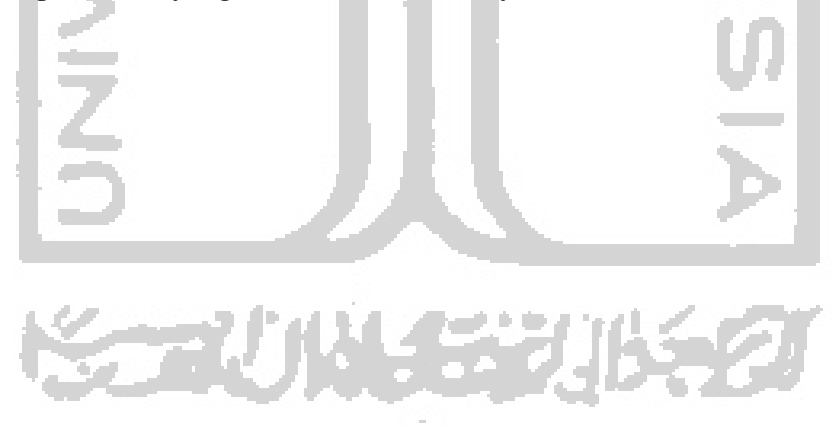